# **Программа курса «Основы front-end разработки»**

(повышенный уровень изучения образовательной области «Информатика»)

Составитель: Скакун Светлана Борисовна, Возраст учащихся: 15–17 лет Срок обучения: 1 год

Гомель 2023

# **Предисловие**

Программа «Основы front-end разработки» с повышенным уровнем изучения образовательной области «Информатика» 13.02.2019 года утверждена Министерством образования Республики Беларусь.

В связи с появившимися за последние несколько лет обновлениями в области front-end разработки целесообразно внести в представленную программу для более полного усвоения учебного материала обучающимися незначительные изменения в последовательность изложения тем, а именно:

в разделе «Язык разметки веб-страниц HTML» выделить тему «Списки. Стиль списка. Вид маркера в списке»;

в разделе «Стилевое оформление контента и интерфейсов (CSS)» тему «Переходы, трансформации и анимации» распределить на шесть отдельных тем с сохранением количества часов: «Эффекты рамок. Рамки из рисунков (borderimage). Outline», «Тени. Фильтры», «Использование CSS-градиентов», «Трансформации», «Переходы», «Анимации»;

в разделе «Язык программирования JavaScript» тему «Основные объекты браузера и документа» с сохранением часов разделить на три темы: «Объекты, их свойства и методы», «Основные объекты браузера и документа. BOM. DOM», «Основные свойства и методы Node, Element, HTMLElement». Тему «Обработка событий» переименовать в «Механизм погружения и всплытия события. Объект Event».

# **Программа объединения по интересам «Основы front-end разработки»**

(повышенный уровень изучения образовательной области «Информатика»)

## **ПОЯСНИТЕЛЬНАЯ ЗАПИСКА**

Программа объединения по интересам «Основы front-end разработки» с повышенным уровнем изучения образовательной области «Информатика» является продолжением базовой программы «Web-разработка» естественноматематического профиля.

В основу данной программы заложен опыт работы педагогов отдела компьютерной техники и программирования по изучению языков программирования. Программа разработана в соответствии с содержанием раздела «Основы алгоритмизации и программирования» учебной программы Министерства образования Республики Беларусь для учреждений общего среднего образования «Информатика» (VI–XI классы).

Актуальность программы состоит в ее востребованности учащимися учреждений общего среднего образования, желающими поступать в высшие учебные заведения на специальности, связанные с программированием интернетприложений. Реализация программы будет способствовать осознанному выбору профессиональной деятельности в сфере front-end (разработке графических пользовательских интерфейсов для интернет-приложений).

Программа рассчитана на один год обучения в очной форме и ориентирована на учащихся IX–XI классов, владеющих базовыми знаниями языка разметки HTML, таблицами стилей CSS и навыками основ программирования.

Основным принципом изучения тем данной образовательной программы является сочетание научности и доступности предъявляемого материала.

Приведенное в программе распределение учебных часов по темам может быть изменено педагогом в объеме до 25% с выполнением требований, предъявляемых программой.

Основной формой организации образовательного процесса при реализации образовательной программы является занятие (теоретическое и практическое). Занятия проводятся в группах с количеством обучающихся 8 человек, три учебных часа в неделю. Продолжительность учебного часа – 45 минут.

В процессе реализации содержания программы соблюдаются санитарногигиенические нормы, нормы безопасного поведения. Педагог руководствуется следующими инструкциями:

‒ инструкцией по охране жизни и здоровья детей;

‒ инструкцией по мерам пожарной безопасности в учебном помещении;

‒ постановлением Министерства здравоохранения Республики Беларусь от 04.06.2013 №43 Санитарные нормы и правила «Требования к учреждениям дополнительного образования детей и молодежи, специализированным учебноспортивным учреждениям» (дополнения – Постановление Министерства здравоохранения Республики Беларусь от 24 июля 2017 г. № 78/1).

Занятия предполагают непрерывную работу учащихся за компьютером 25–30

мин (в зависимости от возраста). Поэтому каждое занятие делится на части: теоретическое объяснение материала и упражнения, работа с обучающими программами на компьютере.

В процессе занятий рекомендуется проводить физкультминутки, направленные на активацию дыхания, кровообращения и активный отдых группы мышц, задействованных при основной деятельности.

**Цель программы**: углубленное изучение современных средств вебразработки и их применение на практике при создании веб-страниц.

#### **Задачи программы:**

− систематизировать и расширить знания учащихся в области теоретических основ программирования;

− обучить принципам разработки графических пользовательских интерфейсов с использованием HTML5, CSS3 и языка программирования JavaScript;

− способствовать приобретению инженерных навыков, формированию умений разрабатывать интерактивные программные продукты;

− познакомить с профессиональными компетенциями, необходимыми frontend разработчику;

− формировать умение работать в коллективе;

− воспитывать гражданские качества посредством участия в конкурсах, конференциях, экскурсиях, создания компьютерных авторских проектов гражданско-патриотической тематики.

С целью оказания помощи педагогическим работникам по реализации данной программы разработано пособие «Основы разработки графических пользовательских интерфейсов» («Основы front-end разработки»). Для каждой темы предлагается теоретический и практический материал, который является основой, но использование его не исключает самостоятельного и творческого подхода в процессе реализации программы. Теоретическая часть содержит понятийный и справочный материал; практическая – лабораторные и тестовые задания.

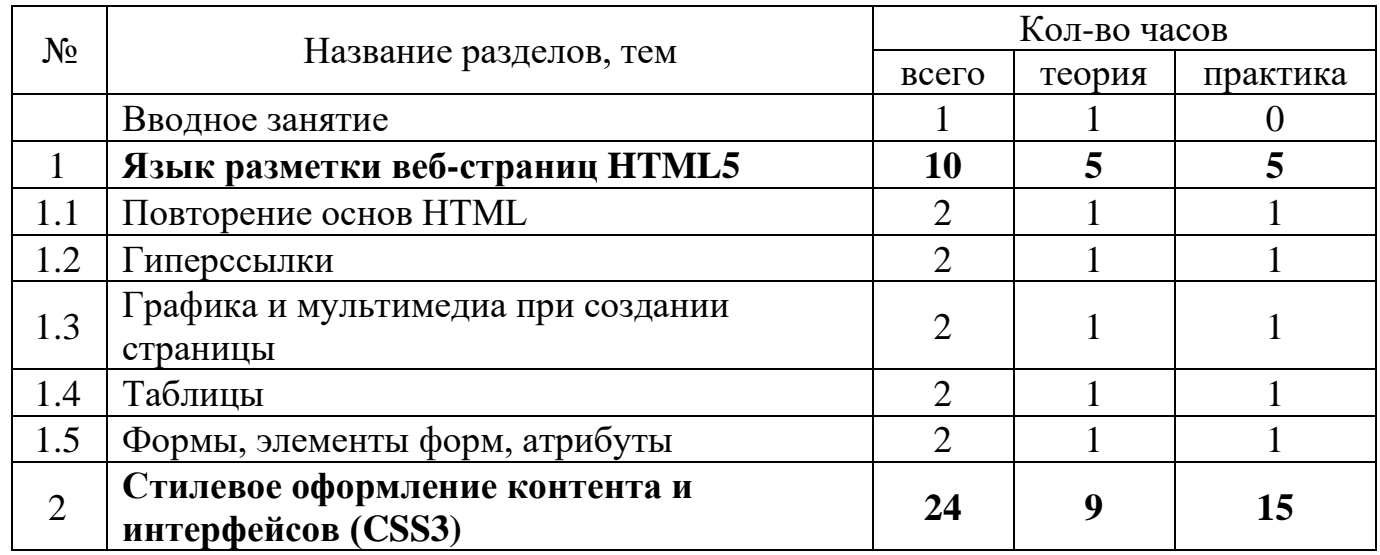

### **УЧЕБНО-ТЕМАТИЧЕСКИЙ ПЛАН**

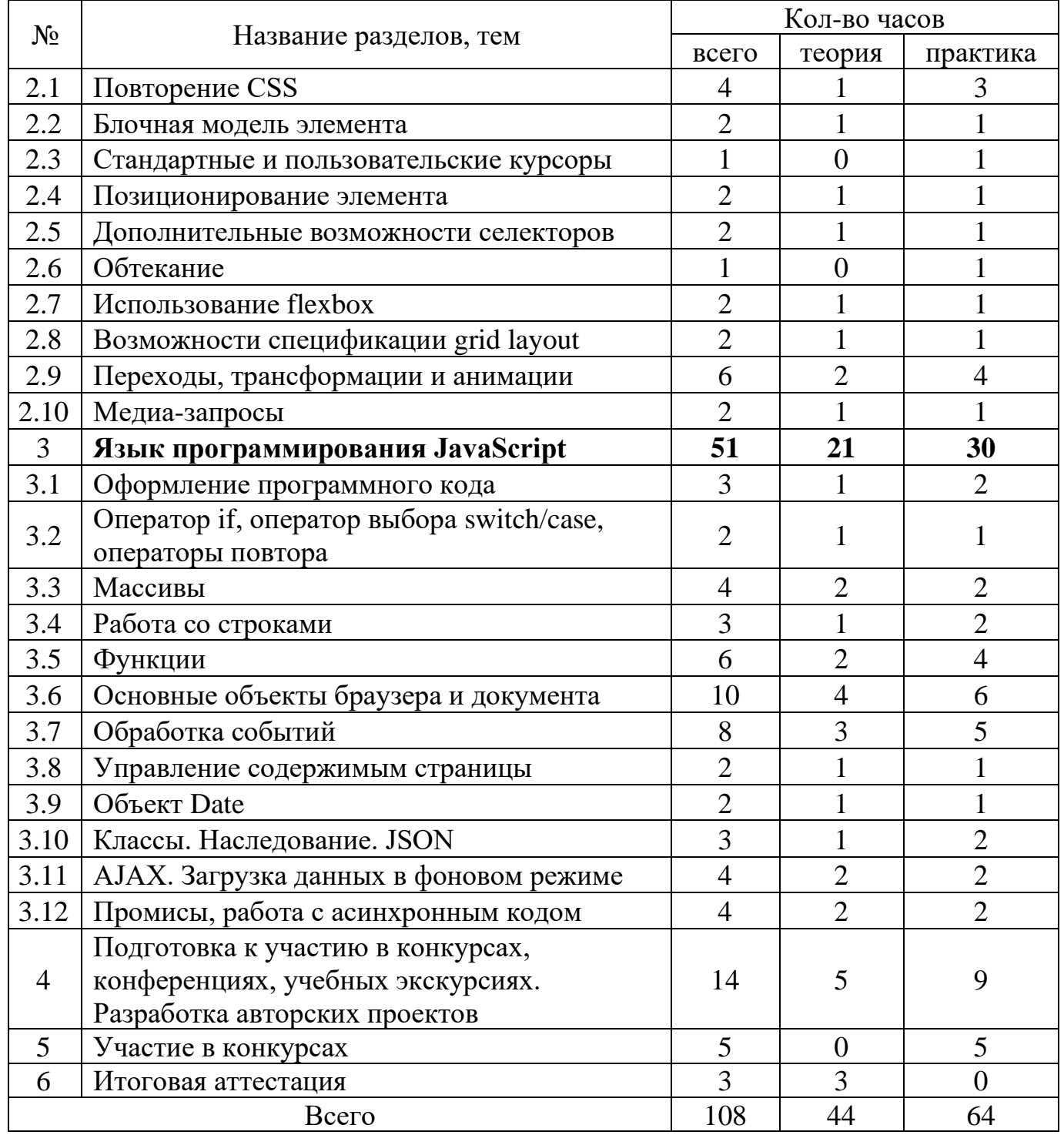

#### **СОДЕРЖАНИЕ**

#### **Вводное занятие**

История развития языков программирования. Планирование работы с учащимися на учебный год с учетом их пожеланий и подготовки. Анкетирование учащихся.

Правила безопасного поведения учащихся на занятиях, во время проведения конференций, выставок, конкурсов, слетов. Правила работы на компьютере.

## 1. **Язык разметки веб-страниц HTML5**

1.1. Повторение основ HTML. Основные теги форматирования текста, списки.

*Практическая работа*: выполнение практических заданий, закрепление навыков работы, корректировка текстов, создание списков.

1.2. Гиперссылки. Абсолютные и относительные ссылки. Закладки.

*Практическая работа:* выполнение практических заданий, закрепление навыков работы, создание веб-страницы. Примерные темы «Обо мне», «Любимые животные», «Мой город».

1.3. Графика и мультимедиа при создании страницы. Добавление изображений на страницу. Атрибуты, форматы изображений. Вставка аудио и видео на страницу, форматы аудио- и видеофайлов.

*Практическая работа*: создание мультимедиа-открытки.

1.4.Таблицы. Теги таблицы. Создание таблицы. Размеры и заголовки таблиц. Название таблицы. Объединение столбцов, строк.

*Практическая работа:* создание сложных таблиц.

1.5. Формы, элементы форм, атрибуты. Заполняющий текст. Валидация форм. *Практическая работа:* создание формы для анкеты.

### 2. **Стилевое оформление контента и интерфейсов (CSS3)**

2.1. Повторение CSS. Способы подключения таблиц стилей к документу. Селекторы. Приоритет селекторов. Стилевые свойства текста: выравнивание текста, отступ первой строки, трансформация текста, цвет текста, расстояние между словами, межсимвольное расстояние, высота строки и др. Параметры шрифта.

*Практическая работа:* создание внешних файлов с каскадными таблицами для стилизации текста.

2.2. Блочная модель элемента. Рамка элемента. Стиль, толщина, цвет рамки. Границы и размеры элемента. Блоки и строки. Минимальные и максимальные размеры. Внешние и внутренние отступы*.* Переполнение.

Цвет фона. Фоновое изображение, градиенты. Позиция фонового изображения. Множественные фоны. Размер фонового изображения.

*Практическая работа:* создание веб-страницы с использованием графических изображений и блоков с прозрачным фоном. Галереи. Работа с цветом.

2.3. Стандартные и пользовательские курсоры. Стиль списка. Вид маркера в списке. Пользовательский маркер. Обтекание маркера.

*Практическая работа:* выполнение практических заданий, закрепление навыков работы, корректировка текстов, создание списков, настройка курсора.

2.4. Позиционирование элемента: относительное, абсолютное и фиксированное. Слои.

*Практическая работа:* создание выпадающего меню.

2.5. Дополнительные возможности селекторов: псевдоклассы и псевдоэлементы. CSS-счетчики.

*Практическая работа*: верстка страницы с использованием псевдоклассов и псевдоэлементов.

2.6. Обтекание.

*Практическая работа:* верстка макета страницы с помощью обтекания.

2.7. Использование flexbox – технологии для быстрого создания сложных, гибких макетов.

*Практическая работа:* верстка компонентов страницы с помощью flexbox.

2.8. Возможности спецификации grid layout.

*Практическая работа:* верстка макета страницы с помощью grid layout.

2.9. Переходы, трансформации и анимации. Фильтры. Визуальные эффекты (градиенты, тени, скругленные углы).

*Практическая работа:* создание анимационного продукта.

2.10.Медиа-запросы, отображение контента на различных устройствах.

*Практическая работа:* верстка страницы для разных экранов. Верстка под печать.

# 3. **Язык программирования JavaScript**

3.1. Оформление программного кода, идентификаторы. Элементарные типы данных: *string, number, boolean, null, undefined*. Объекты. Переменные, инициализация переменной. Присвоение значений. Комментарии однострочные, многострочные. Тег <*script*>.

Выражения и операторы: арифметические, логические, операции сравнения. Операторы инкремента (++) и декремента (– –). Приведение типов. Функции *parseInt(), parseFloat(), Number().* Модальные окна. Методы *alert(), prompt(), confirm(), console.log().* 

*Практическая работа:* написание и отладка математического алгоритма.

3.2. Оператор *if*. Оператор выбора *switch/case*. Оператор *break*.

Цикл с известным количеством повторений *for*. Цикл *while* и *do/while*. Цикл *for/in*. Оператор *continue*.

*Практическая работа:* решение простых задач с арифметическими операциями, проверкой условий и вводом / выводом информации через модальные окна.

3.3. Массивы. Создание, чтение, запись, добавление, удаление элементов массива. Длина массива. Определение понятия «метод». Базовые методы для работы с массивом (*join(), reverse(), concat(), slice(), splice(), push(), pop(), unshift(), shift(), toString()*)*.*

*Практическая работа:* выполнение практических работ по закреплению навыков работы с массивами.

3.4. Работа со строками. Методы строк. Объекты. Создание объектов, получение и изменение свойств.

*Практическая работа:* выполнение практических работ по созданию объекта и работы с ним.

3.5. Функции. Определение и вызов функции. Оператор *return*. Аргументы, объект *arguments*. Работа с функциями и итерирующими методами массива (*forEach, map, filter, find, reduce, some, every, sort*).

*Практическая работа:* выполнение практических работ по закреплению навыков работы с использованием функций.

3.6. Основные объекты браузера и документа. Глобальные объекты браузера: *window, document, location, navigator, screen*. Объектная модель документа (Document Object Model – DOM). Узлы и их классификация. Отладка.

Основные свойства элемента: *clientWidth, clientHeight, parentNode, childNodes, firstChild*, *lastChild, nextSibling, previousSibling*. Значения свойств.

Выбор элементов документа:

по значению атрибута *id* – *getElementById(),*

по значению атрибута *name* – *getElementsByName(),* по имени тега – *getElementsByTagName(),*

по имени класса или классов CSS – *getElementsByClassName()*,

по селектору – *querySelectorAll(), querySelector().*

*Практическая работа:* отладка JavaScript кода и стилей.

3.7. Обработка событий: механизм погружения и всплытия события, объект *Event*, события мыши, клавиатуры и др. Функции *setTimeout(), setInterval()*.

*Практическая работа:* выполнение практических работ по вводу данных, изменение стилей отдельных узлов, обработка различных событий.

3.8. Управление содержимым страницы. Свойство *innerHTML*.

Создание и вставка узлов. Методы: *createElement(), appendChild(), insertBefore().* Удаление и замена узлов: *removeChild(), replaceChild(). DocumentFragment.*

*Практическая работа:* выполнение практических работ по созданию узлов в HTML-документе с возможностью интерактивности. Написание программного кода с использованием функций, объектов, массивов.

3.9. Объект Date, работа с датами и временем.

*Практическая работа:* разработка картотеки пенсионеров (определение возраста).

3.10.Классы. Наследование. Контекст (*this*). JSON.

*Практическая работа:* написание собственных классов, работа с наследованием. Разработка приложения «Список дел».

3.11.AJAX. Загрузка данных в фоновом режиме.

*Практическая работа:* разработка конвертера валют на основе открытого API Национального банка Республики Беларусь (http://www.nbrb.by/APIHelp/ExRates).

3.12.Промисы, работа с асинхронным кодом. Обработка исключений.

*Практическая работа:* переписать приложение «конвертер валют» с использованием промисов.

4. **Подготовка к участию в конкурсах, конференциях, образовательных экскурсиях. Разработка авторских проектов**

Подготовка сценария и содержательной части авторских проектов, их интерфейсов с учетом современности и актуальности. Внесение изменений и дополнений в этапы проекта, расширение его возможностей. Сбор информации для компьютерных приложений.

*Практическая работа:* реализация авторских проектов. Компьютерная обработка собранных данных. Составление документации. Отладка программного кода.

Участие в ИТ-конференциях. Посещение ежегодной международной выставки мировых и отечественных достижений в области связи, телекоммуникаций, программного обеспечения «ТИБО»; экскурсии в офисы компаний разработчиков проектного программного обеспечения.

Подготовка к выступлению на конкурсе, работа с психологом.

### 5. **Участие в конкурсах**

Участие в конкурсах: «Компьютер + графика» и «Пользователь ПК» в номинации «Web-разработка», «ТехноИнтеллект», «Патриот.by», «WebApp Contest», «Таланты XXI века». Участие в хакатонах.

#### 6. **Итоговая аттестация**

Итоговая аттестация – в виде экзамена по основам веб-программирования, демонстрации и защиты творческого проекта; учитываются результаты участия воспитанников в конкурсах, хакатонах, конференциях по профилю.

#### **ОЖИДАЕМЫЕ РЕЗУЛЬТАТЫ**

Учащиеся, завершившие данный курс обучения, должны

у*меть*:

– эффективно использовать HTML, CSS для создания графических пользовательских интерфейсов;

– с применением языка JavaScript разрабатывать сценарии для создания полноценных динамических страниц;

– создавать интерактивные интернет-приложения;

– самостоятельно находить информацию о последних разработках и новых современных веб-стандартах, интернет-технологиях;

*знать:*

– назначение и функции стандартизированного [языка разметки](https://ru.wikipedia.org/wiki/%D0%AF%D0%B7%D1%8B%D0%BA_%D1%80%D0%B0%D0%B7%D0%BC%D0%B5%D1%82%D0%BA%D0%B8) документов HTML;

– технологию описания внешнего вида документа каскадными таблицами стилей CSS;

– объектную модель документа DOM и возможности современного языка программирования JavaScript: классы, объекты, методы, функции, свойства и константы;

*иметь:* 

– представление о профессии front-end разработчика;

− навыки общения и работы в группе;

− опыт участия в конкурсах.

### **ФОРМЫ ПОДВЕДЕНИЯ ИТОГОВ РЕАЛИЗАЦИИ ПРОГРАММЫ**

При освоении образовательной программы дополнительного образования детей и молодежи с повышенным уровнем изучения учащиеся проходят текущую и итоговую аттестации. Текущая аттестация проводится в форме тестирования по изученным темам и выполнения практических работ.

В течение учебного года учащиеся принимают участие в проводимых в учреждении образования конкурсах «Компьютер + графика» и «Пользователь ПК» в номинации «Web-разработка», что позволяет проверить степень усвоения образовательной программы учащимися.

По окончании учебного года проводится итоговая аттестация в форме экзамена.

### **ФОРМЫ И МЕТОДЫ РЕАЛИЗАЦИИ ПРОГРАММЫ**

При организации работы необходимо руководствоваться информацией, которая постоянно обновляется на следующих рекомендуемых сайтах:

‒https://edu.gov.by/,

‒https://adu.by/ru/,

‒https://prosv.ru/,

‒http://inter-pedagogika.ru/.

Реализация программы естественно-математического профиля на повышенном уровне требует традиционных и нетрадиционных форм и методов работ, направленных на создание оптимальных условий для достижения ожидаемых результатов в обучении, воспитании, развитии учащихся, удовлетворения их индивидуальных возможностей, потребностей, интересов, раскрытия личностного потенциала каждого.

При реализации данной программы используются групповая и индивидуальная формы обучения, дифференцированный подход. Педагог обучает учащихся разновозрастного состава, разрабатывая для каждого индивидуальную траекторию развития.

Применяются следующие методы обучения:

− объяснительно-иллюстративный: учащиеся получают знания на занятии во время лекции, из учебной литературы, через интернет;

− репродуктивный: применение изученного осуществляется на основе образца (деятельность учащихся носит алгоритмический характер, выполняется по правилам в аналогичных, сходных с примером, ситуациях);

− проблемного обучения: педагог, прежде чем излагать материал, ставит проблему, а затем, раскрывая систему доказательств, показывает способ решения поставленной задачи.

Наиболее эффективными методами являются исследовательский (самостоятельный поиск необходимой информации) и метод проектирования (видение целостной совокупности моделей, свойств и характеристик авторского интернет-приложения). При этом учащиеся овладевают навыками разработчика интерактивных программных продуктов, которые способствуют формированию будущих профессиональных компетенций.

В каждой конкретной ситуации педагог самостоятельно выбирает те технологии, методы и формы обучения, которые наиболее полно отвечают поставленным задачам и позволяют достигать намеченных целей.

Ведущими видами деятельности воспитательной работы в объединениях являются игровые, досугово-развивающие, учебно-профессиональные, общественные, творческие.

Воспитательный процесс организуется с учетом возрастных и психологических особенностей учащихся, специфики программы.

# **ЛИТЕРАТУРА И ИНФОРМАЦИОННЫЕ РЕСУРСЫ ДЛЯ ПЕДАГОГА**

1. [http://www.internet-technologies.ru/articles/media-zaprosy-css3.html.](http://www.internet-technologies.ru/articles/media-zaprosy-css3.html)

- 2. http://www.webmasters.by.
- 3. [https://developer.mozilla.org.](https://developer.mozilla.org/)
- 4. https://habr.com.
- 5. [https://html5book.ru.](https://html5book.ru/)
- 6. [https://learn.javascript.ru.](https://learn.javascript.ru/)
- 7. https://learn.microsoft.com/ru-ru/.
- 8. Котов, В. М. Информатика : учебное пособие для 11-го кл. общеобразоват.

учреждений с рус. яз. обучения / Котов В. М., Лапо А. И., Быкадоров Ю. А., Войтехович Е. Н. – Минск : Нар. асвета, 2021. – 112 с.

9. Макфарланд, Д. Большая книга CSS / Д. Макфарланд. – 2-е изд. – СПб. : Питер, 2012. – 560 с.: ил. (Серия «Бестселлеры O'Reilly»).

10. Миняйлова, Е. Л. Особенности реализации методики оформления вебстраниц средствами каскадных таблиц стилей (CSS) / Е. Л. Миняйлова, Д. А. Вербовиков, Н. Р. Коледа // Вестник МГИРО. 2016. №3 (26), С. 73–80. – Режим доступа : [http://mgiro.minsk.edu.by/main.aspx?guid=4461.](http://mgiro.minsk.edu.by/main.aspx?guid=4461) – Дата доступа : 16.02.2023.

11. Национальный образовательный портал. – Режим доступа : https://adu.by/ru/homepage/obrazovatelnyj-protsess-2022-2023-uchebnyjgod/obshchee-srednee-obrazovanie-2022-2023/304-uchebnye-predmety-v-xi-klassy-2022-2023/3812-informatika.html. – Дата доступа : 16.02.2023.

12. Флэнаган, Д. JavaScript. Подробное руководство, 6-е издание / Д. Флэнаган. – Пер. с англ. – СПб. : Символ-Плюс, 2013. – 1080 с.: ил.

13. Хоган, Б. HTML5 и CSS3. Веб-разработка по стандартам нового поколения / Б. Хоган. – 2-е изд. – СПб. : Питер, 2014. – 320 с.: ил.

#### **ДЛЯ УЧАЩИХСЯ**

1. https://developer.mozilla.org.

2. https://html5book.ru.

3. https://learn.javascript.ru.

4. Моррисон, М. Изучаем JavaScript / М. Моррисон. – СПб. : Питер, 2012. – 608 с.: ил.

5. Фримен, Эрик. Изучаем HTML, XHTML и CSS / Эрик Фримен, Элизабет Фримен. – СПб. : Питер, 2012. – 656 с.: ил. (Серия «Бестселлеры O'Reilly»).